## Forum: WD 10 Topic: Demande d'aide assez complexe

Subject: Re: Demande d'aide assez complexe Posté par: Machou43 Contribution le: 13/10/2006 9:29:55

Maintenant j'arrive à me connecter et mon arbre se remplit correctement. Par contre en adresselp il faut que je mette : localhost et non l'adresse IP réelle???

J'ai une erreur incompréhensible et WIndev ne m'aide pas trop alors si quelqu'un avait une idée !!!

voici le détail :

PROCEDURE RemplirTable(LaBase,LaTable) //\*\* Déclaration des Variables \*\* Bool Resultat est un booléen Ent\_NumConnexion est un entier Ch Texte est une chaîne //\*\* On initialise la table mémoire \*\* TableSupprimeTout(Table1) //\*\* Récupération du numéro de connexion \*\* Ent\_NumConnexion = SQLConnecte(Numlp,Login,Mdp,LaBase,"MySQL") Ch\_Texte = SQLColonne(Ent\_NumConnexion,LaTable,Faux)\*\* //\*\* Les données au moment de l'erreur sont \*\*  $\frac{1}{2}$  - Ent NumConnexion = 1  $\frac{1}{2}$  - LaTable = "agence" //\*\* Récupération des enregistrements de la table \*\* SQLExec("SELECT \* FROM " + LaTable, "Requete3") //\*\* Récupération du message SQL éventuel \*\* SQLInfoGene() //\*\* On paramètre la table au nombre de colonnes désirées \*\* MiseEnForme(Ch\_Texte,SQL.NbCol) //\*\* On envoi les données dans la table \*\* SQLTable("Requete3",Table1..Nom) //\*\* Fermeture de la requête \*\* SQLFerme("Requete3") //\*\* Déconnexion de la base \*\* SQLDéconnecte()

Maintenant voici l'erreur renvoyée par Windev !!!!

Erreur à la ligne 18 du traitement Procédure locale RemplirTable.

Vous avez appelé la fonction SQLColonne.

Une erreur système inattendue est survenue.

Si cet incident se produit de manière systématique lorsque vous exécutez les mêmes manipulations,

il est conseillé de transmettre au Support Technique Gratuit :

- une description des circonstances de l'incident
- les lignes de code, une fenêtre ou un projet permettant de reproduire le problème
- les informations techniques suivantes

Détails techniques :

Module : MSVCRT.dll Adresse de base : 78000000 Erreur système : Access violation (GPF) EIP = 78001CF7 OS : Windows 2000 Service Pack 4(5.0.2195)

Informations techniques

Projet : TP6

Dump de l'erreur du module <WD100VM.DLL> <10.01Fg>.

- Appel WL :

Traitement de <FrmFenêtre1.PROCEDURE.RemplirTable>, ligne <18>, thread <0> Fonction <SQLColonne>, n° de syntaxe <1>

- Niveau : erreur fatale (EL\_FATAL)
- Code erreur : 1020
- Code erreur WD55 : 0
- Pas de code d'erreur système
- Pas de message d'erreur système
- Que s'est-il passé ?

Une erreur système inattendue est survenue.

Si cet incident se produit de manière systématique lorsque vous exécutez les mêmes manipulations,

- il est conseillé de transmettre au Support Technique Gratuit :
- une description des circonstances de l'incident
- les lignes de code, une fenêtre ou un projet permettant de reproduire le problème
- les informations techniques suivantes

Détails techniques :

Module : MSVCRT.dll

Adresse de base : 78000000 Erreur système : Access violation (GPF) EIP = 78001CF7 OS : Windows 2000 Service Pack 4(5.0.2195)

- Infos de debug : Registres :

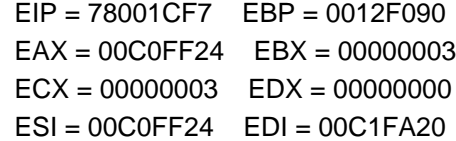

Pile des appels :

```
[MSVCRT.dll (78000000)] 78001CEB : strlen() + 12 bytes
[WD100MSQL.DLL (29660000), 10.00Av, 80F100050 ] 29666FBB : GeneralParam() + 145784 bytes
[WD100MSQL.DLL (29660000), 10.00Av, 80F100050 ] 29666FBB : GeneralParam() + 145370 bytes
[WD100MSQL.DLL (29660000), 10.00Av, 80F100050 ] 29666FBB : GeneralParam() + 154053 bytes
[WD100MSQL.DLL (29660000), 10.00Av, 80F100050 ] 29666FBB : GeneralParam() + 154163 bytes
[WD100MSQL.DLL (29660000), 10.00Av, 80F100050 ] 29666FBB : GeneralParam() + 153970 bytes
[WD100MSQL.DLL (29660000), 10.00Av, 80F100050 ] 29666FBB : GeneralParam() + 151842 bytes
[WD100HF.DLL (009E0000), 10.00Edh, 01F100062e] 00AF7765
[WD100HF.DLL (009E0000), 10.00Edh, 01F100062e] 00AF8F65
[WD100HF.DLL (009E0000), 10.00Edh, 01F100062e] 009EE1FF
[WD100HF.DLL (009E0000), 10.00Edh, 01F100062e] 009FADB9 : DeclareProxy() + 50896 bytes
[WD100VM.DLL (25E60000), 10.01Fg, 01F100062e] 25E71FC0 : WL_SetParam() + 84024 bytes
[WD100VM.DLL (25E60000), 10.01Fg, 01F100062e] 25F5EFCC
[WD100VM.DLL (25E60000), 10.01Fg, 01F100062e] 25E71FC0 : WL_SetParam() + 31216 bytes->
INVALID, stack increased by 4
[WD100VM.DLL (25E60000), 10.01Fg, 01F100062e] 25E71D60-> INVALID, stack increased by 4
[WD100VM.DLL (25E60000), 10.01Fg, 01F100062e] 25E71FC0 : WL SetParam() + 171344 bytes->
INVALID, stack increased by 4
[WD100VM.DLL (25E60000), 10.01Fg, 01F100062e] 25E71FC0 : WL_SetParam() + 171344 bytes->
INVALID, stack increased by 4
[WD100VM.DLL (25E60000), 10.01Fg, 01F100062e] 25E71FC0 : WL SetParam() + 171344 bytes->
INVALID, stack increased by 4
[WD100VM.DLL (25E60000), 10.01Fg, 01F100062e] 25E71FC0 : WL_SetParam() + 36336 bytes->
INVALID, stack increased by 4
[WD100VM.DLL (25E60000), 10.01Fq, 01F100062e] 25E71FC0 : WL_SetParam() + 36272 bytes->
INVALID, stack increased by 4
[WD100VM.DLL (25E60000), 10.01Fg, 01F100062e] 25E71FC0 : WL_SetParam() + 35408 bytes->
INVALID, stack increased by 4
```
Fonction (7,211)

- Infos attachées : EIT\_DATEHEURE : 13/10/2006 09:28:24 EIT\_PILEWL :

Procédure locale RemplirTable (FrmFenêtre1.PROCEDURE.RemplirTable), ligne 18 Clic sur ListeBase (FrmFenêtre1.ListeBase), ligne 9

- Identifiant dans le .err : 1020

Assistance